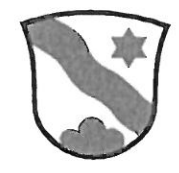

## Strassenreglement vom 8. Dezember 2000

# Änderungen per 1. Januar 2016

## Artikel 9, Absatz 2

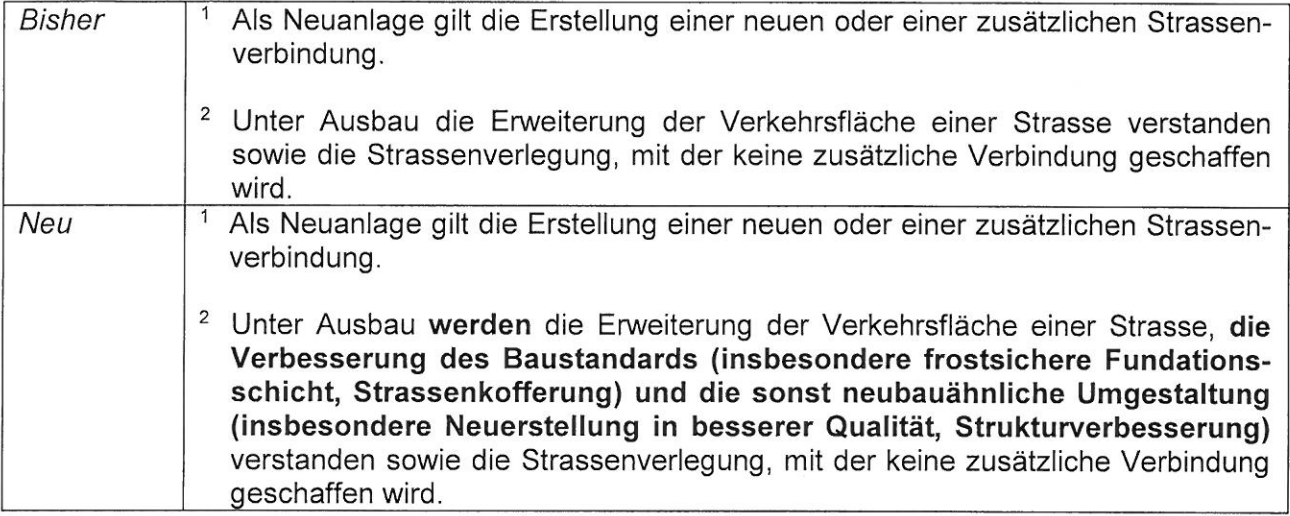

#### Artikel 11

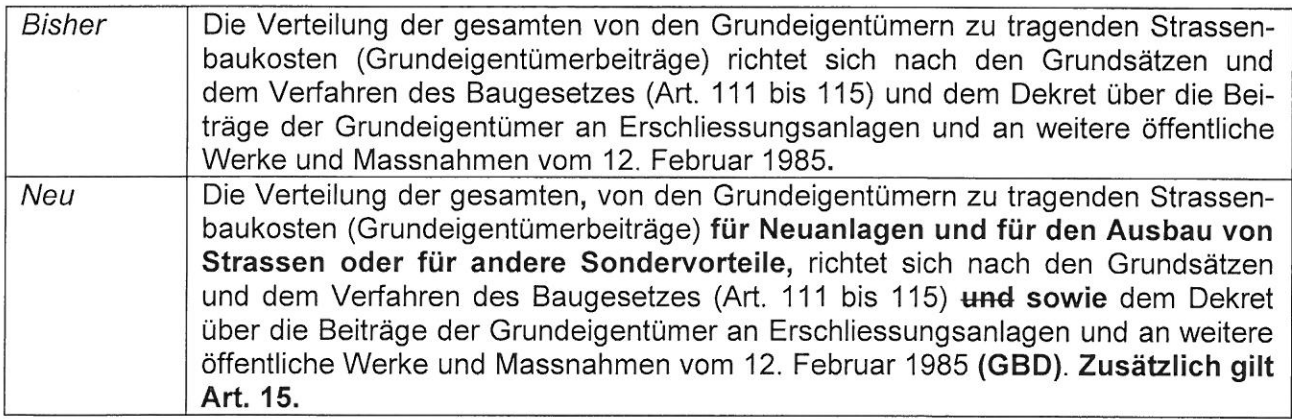

## **Artikel 15**

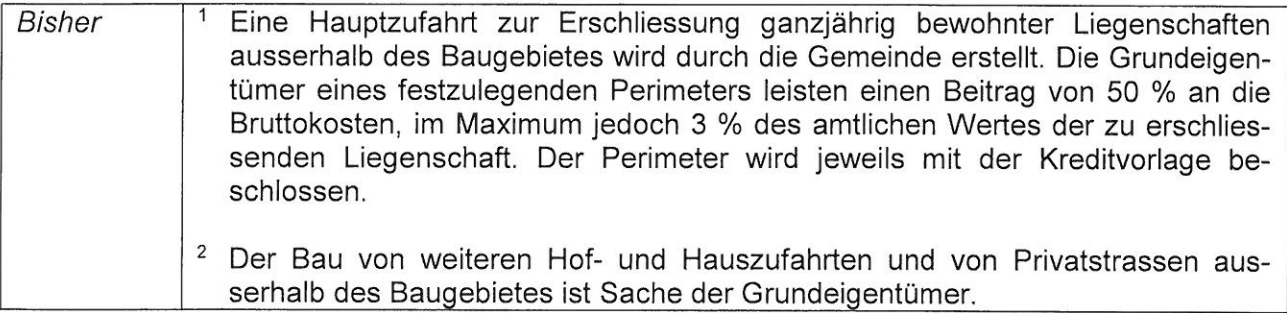

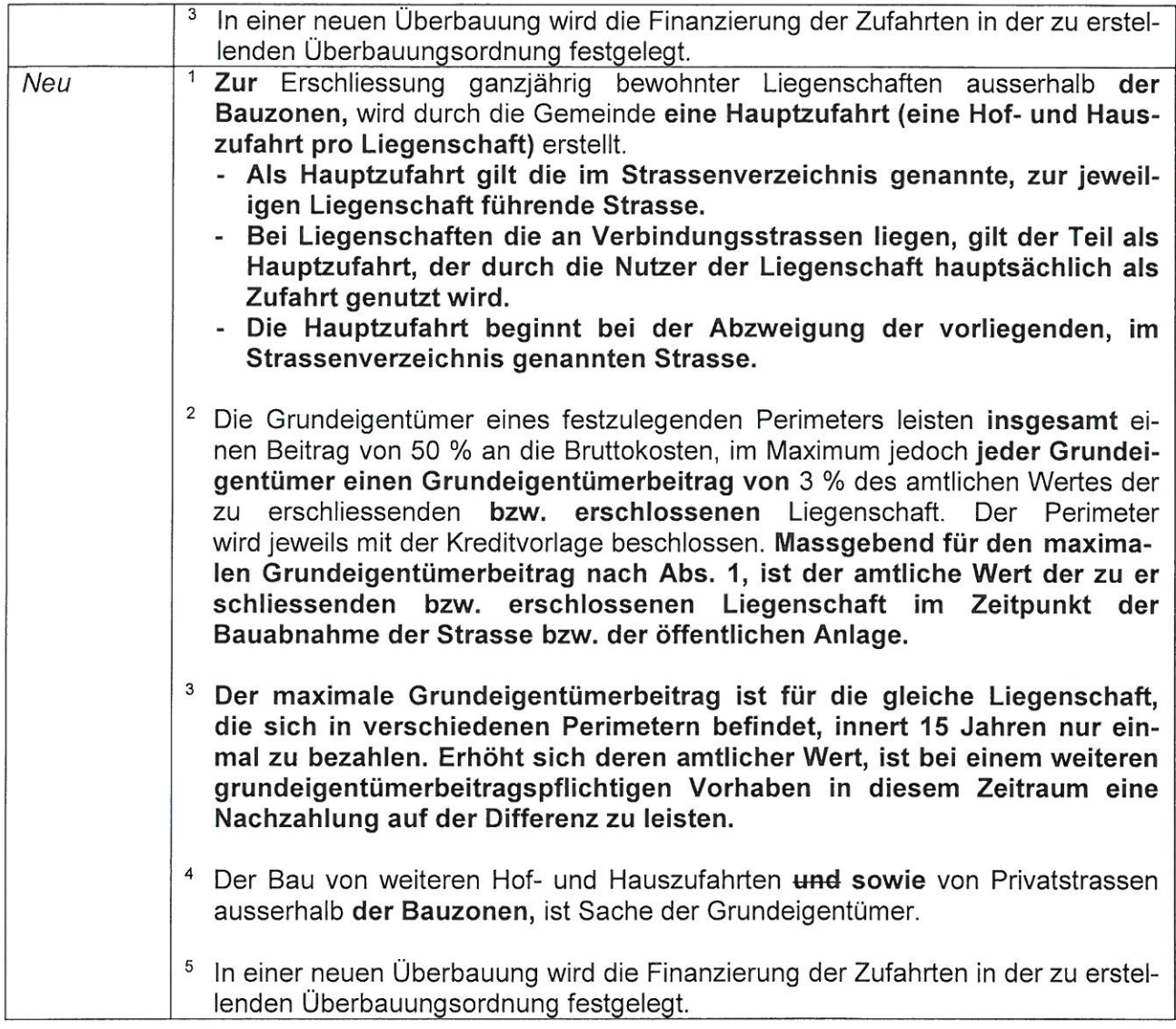

#### **Diverse Artikel**

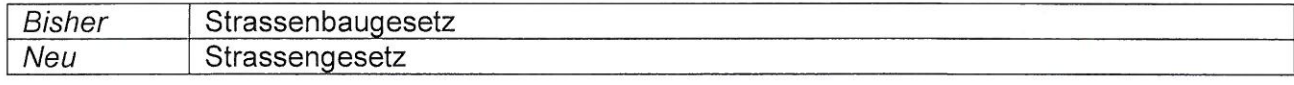

<sup>1</sup> Die Änderungen treten am 1. Januar 2016 in Kraft. Inkrafttreten

<sup>2</sup> Alle ihnen widersprechenden Vorschriften werden aufgehoben.

Die Gemeindeversammlung vom 7. Dezember 2015 nahm die Änderung im Reglement für öffentliche Sicherheit an.

> EINWOHNERGEMEINDE DÜRRENROTH Der Präsident:

Die Sekretärin:

M. Wüthrich

H. Rossi

 $N \cdot 657$